**16th International World Wide Web Conference Developers Track, May 11, 2007**

# **DBpedia**

## **Querying Wikipedia like a Database**

**Chris Bizer, Freie Universität Berlin Sören Auer , Universität Leipzig Georgi Kobilarov, Freie Universität Berlin Jens Lehmann, Universität Leipzig Richard Cyganiak, Freie Universität Berlin**

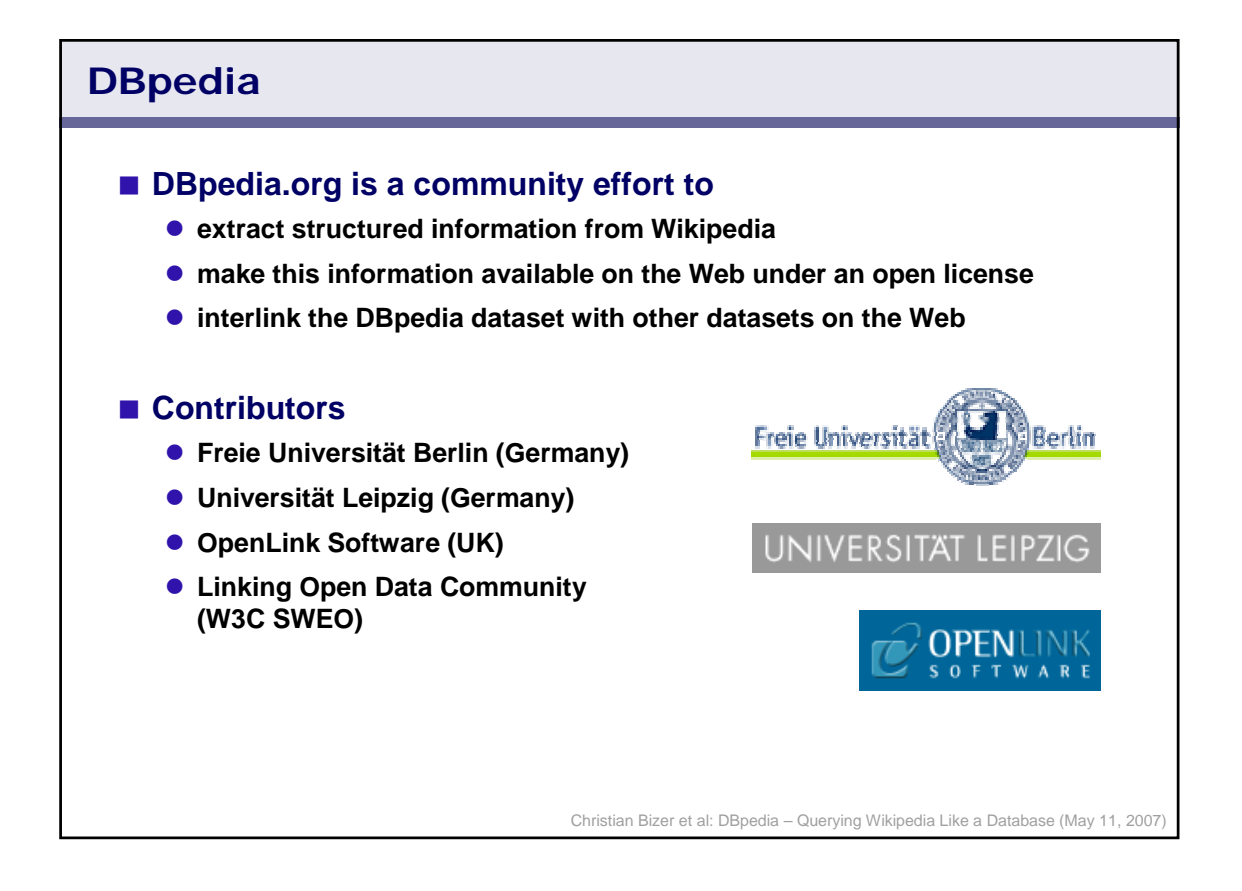

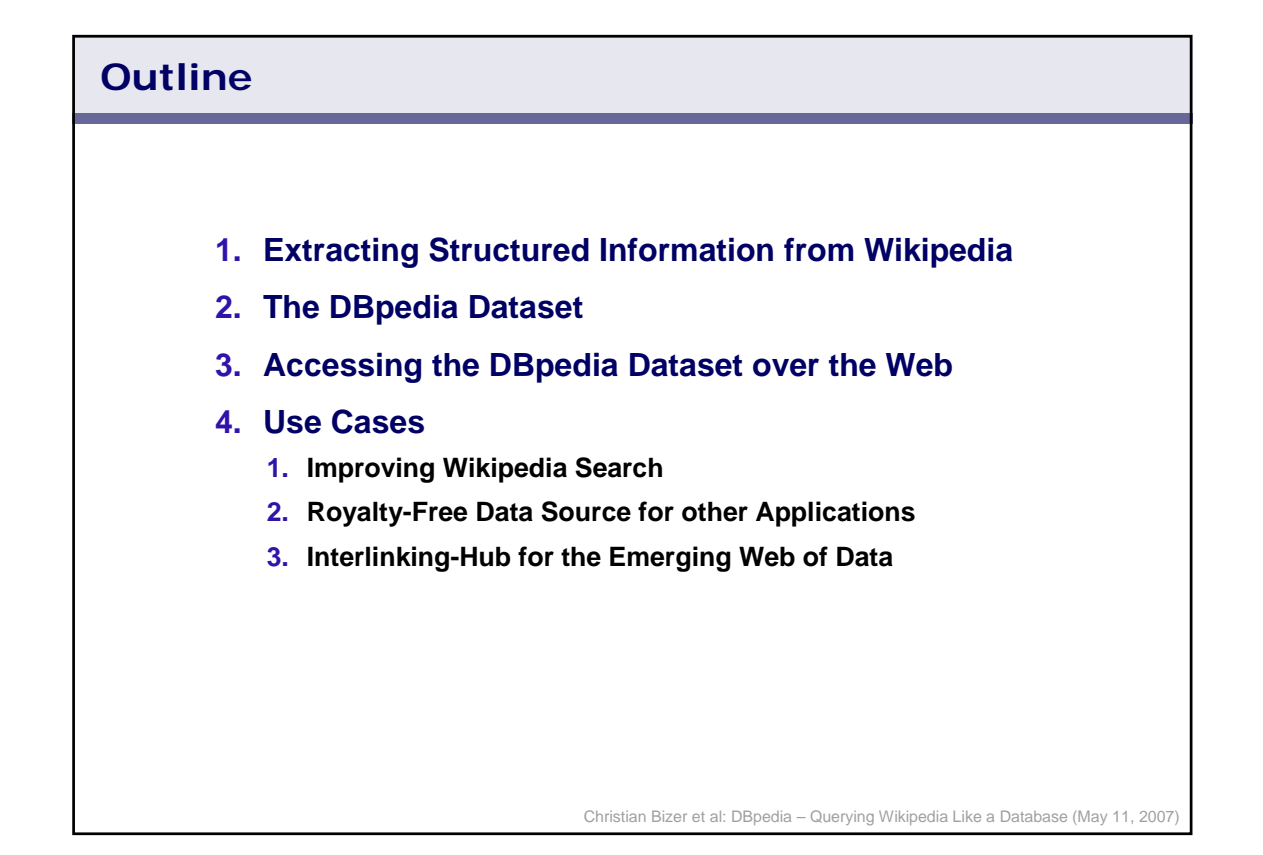

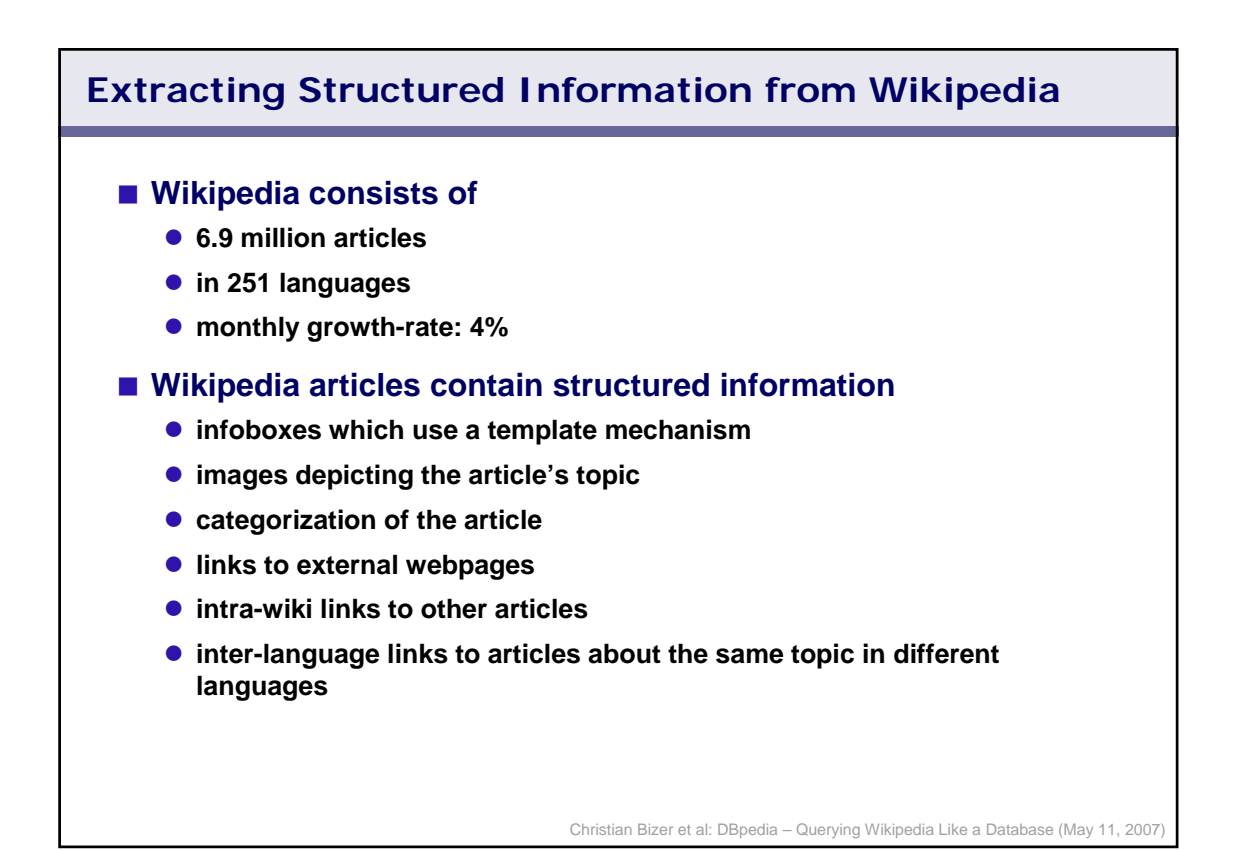

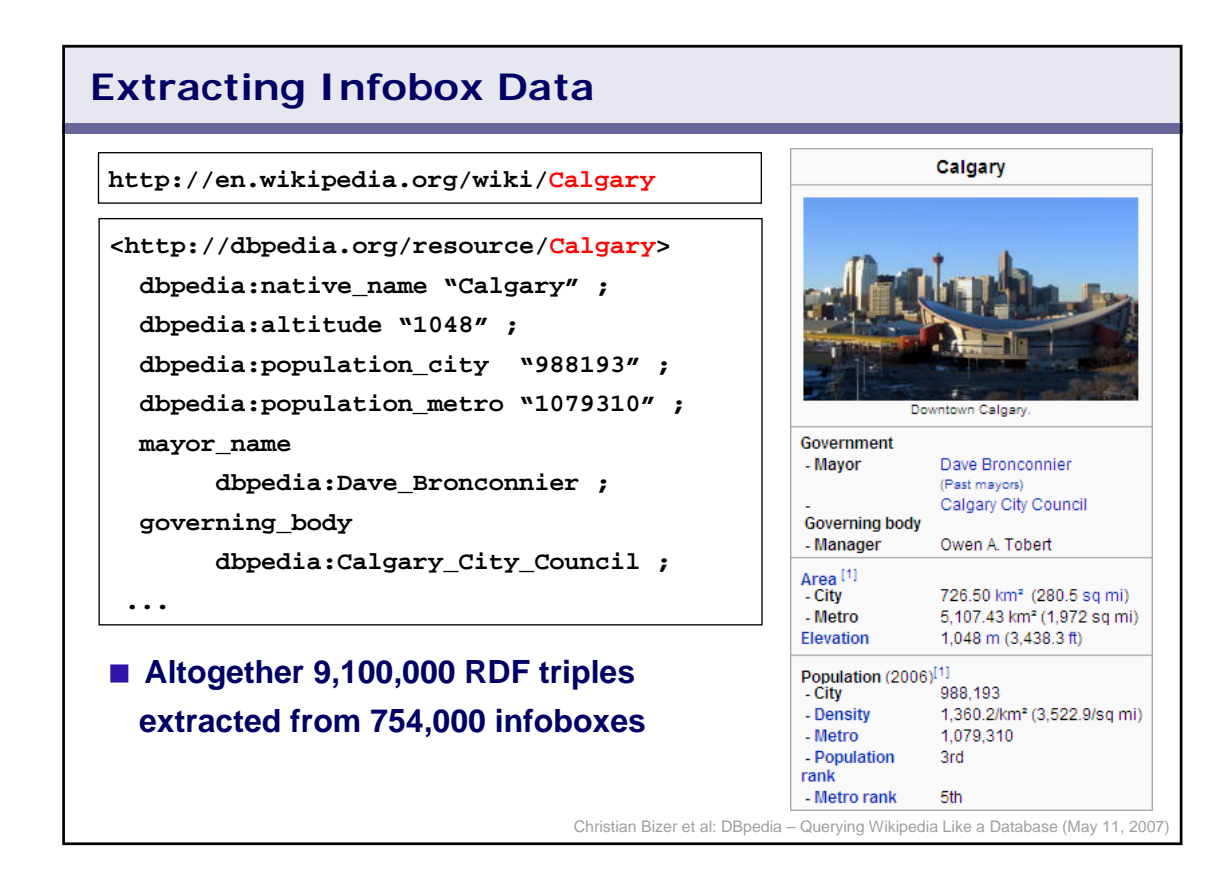

## Christian Bizer et al: DBpedia – Querying Wikipedia Like a Database (May 11, 2007) **Extracting Other Article Data Short and long abstracts in 10 different languages** ■ Categorization information ■ Links to the original Wikipedia articles, pictures and relevant **external web pages dbpedia:Calgary dbpedia:abstract "Calgary is the largest ..."@en ; dbpedia:abstract "Calgary ist eine Stadt ..."@de . dbpedia:Calgary skos:subject dbpedia:Category\_Cities\_in\_Alberta ; skos:subject dbpedia:Host\_cities\_Olympic\_Games . dbpedia:Calgary foaf:page <http://en.wikipedia.org/wiki/Calgary> ; dbpedia:wikipage-de <http://de.wikipedia.org/wiki/Calgary> ; foaf:depiction <http://upload.wikimedia.org/thumb/3/32> ; dbpedia:reference <http://www.calgary.ca> ; dbpedia:reference <http://www.tourismcalgary.com>.**

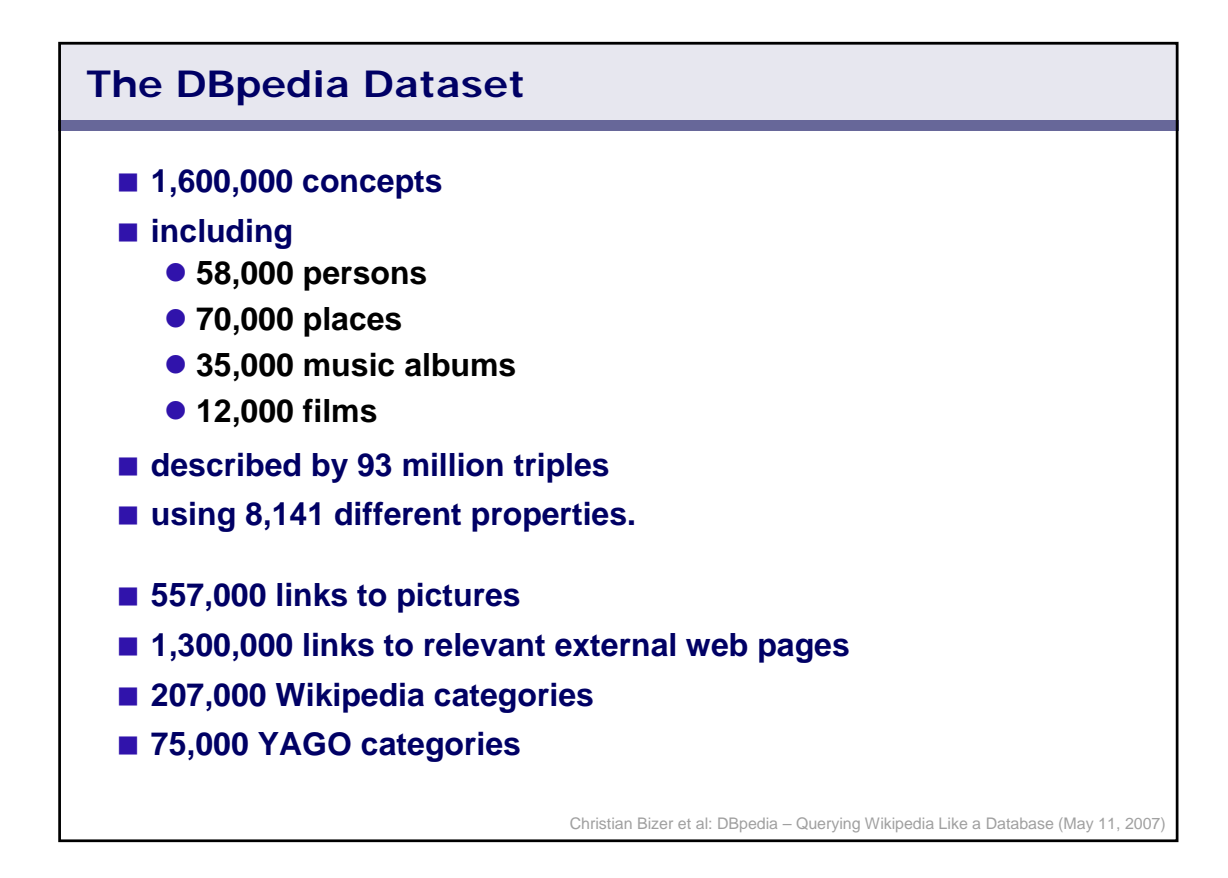

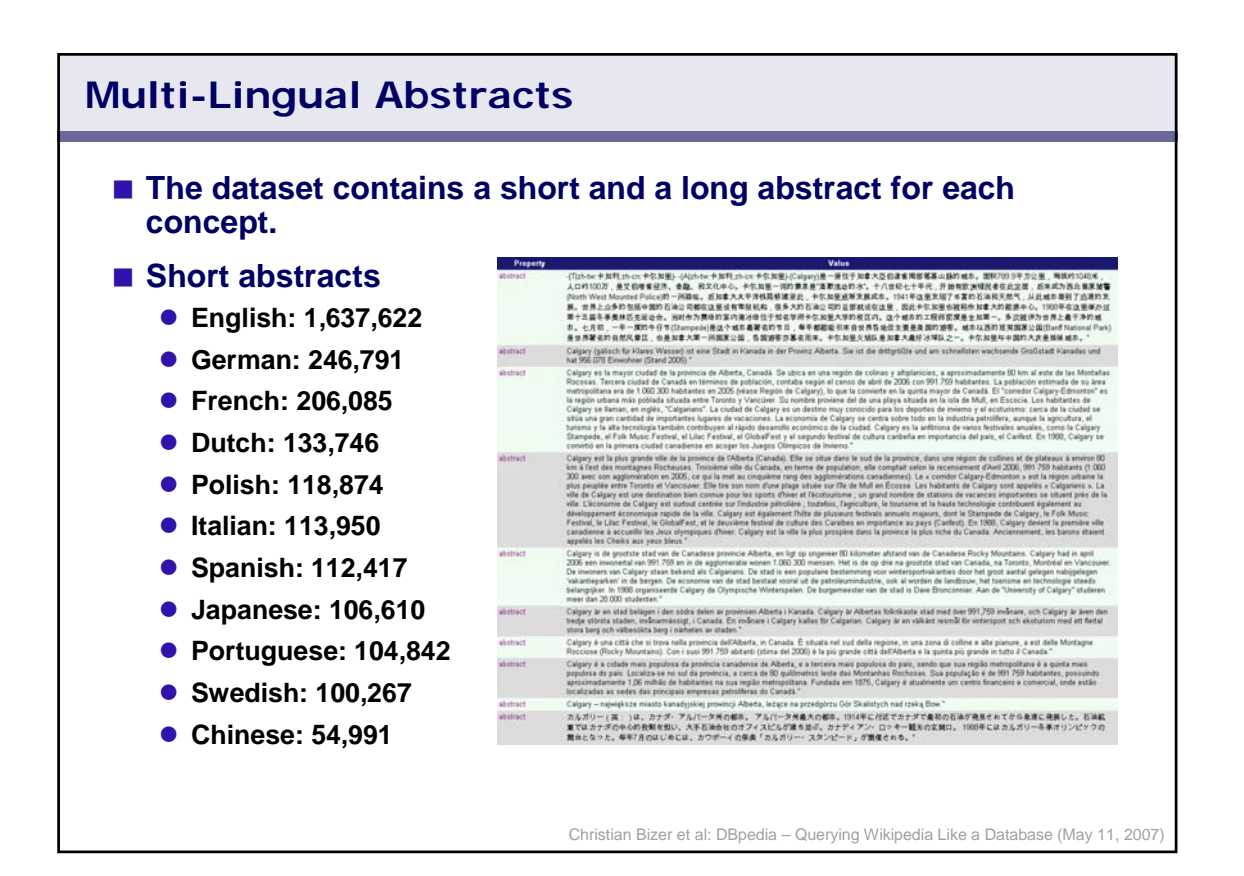

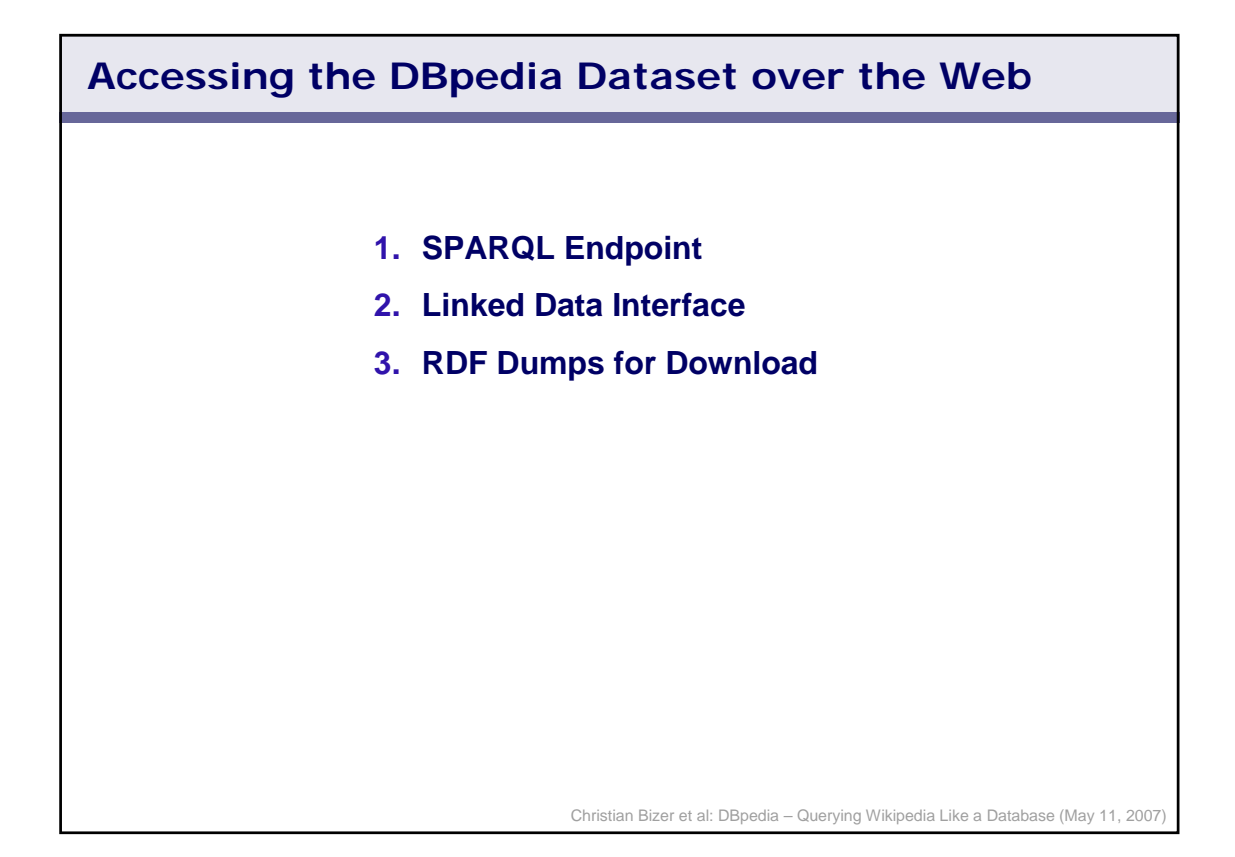

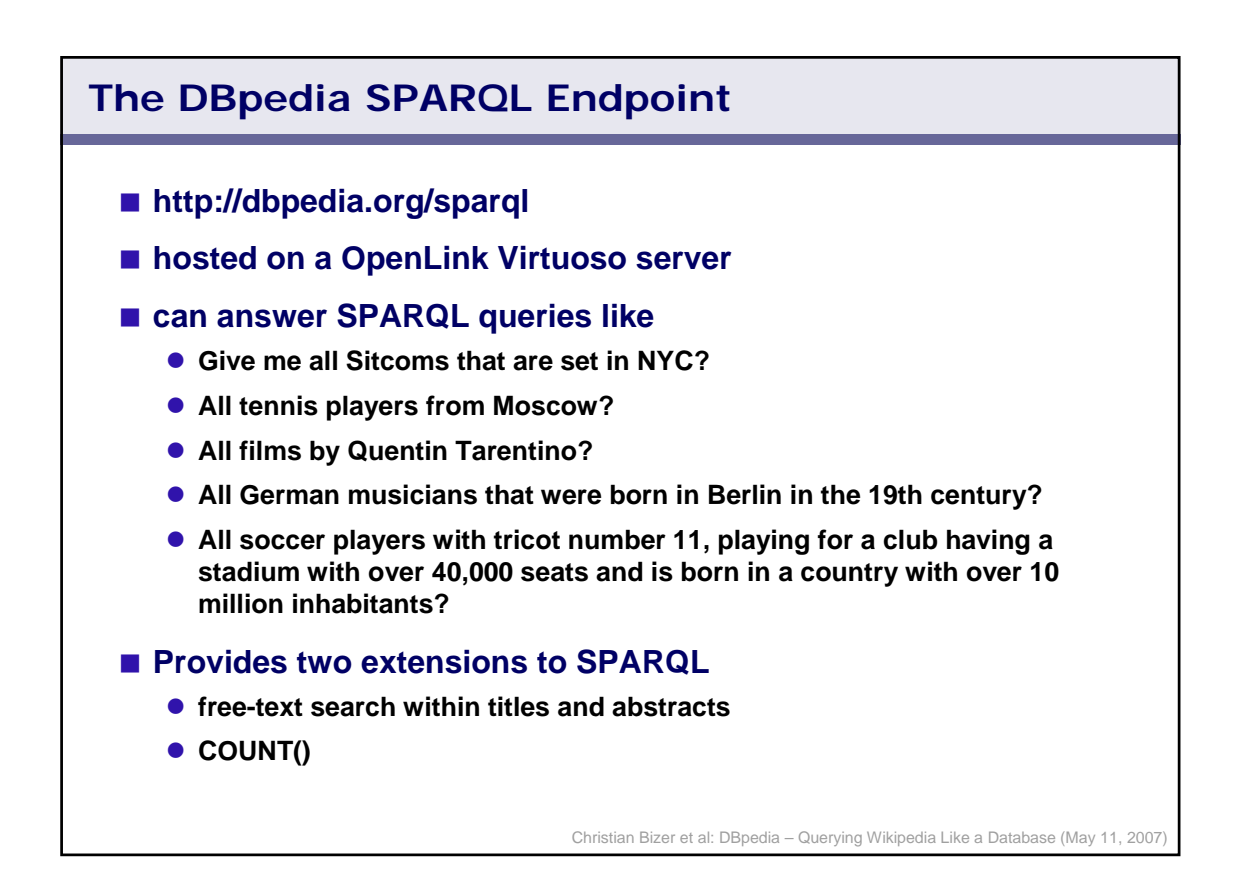

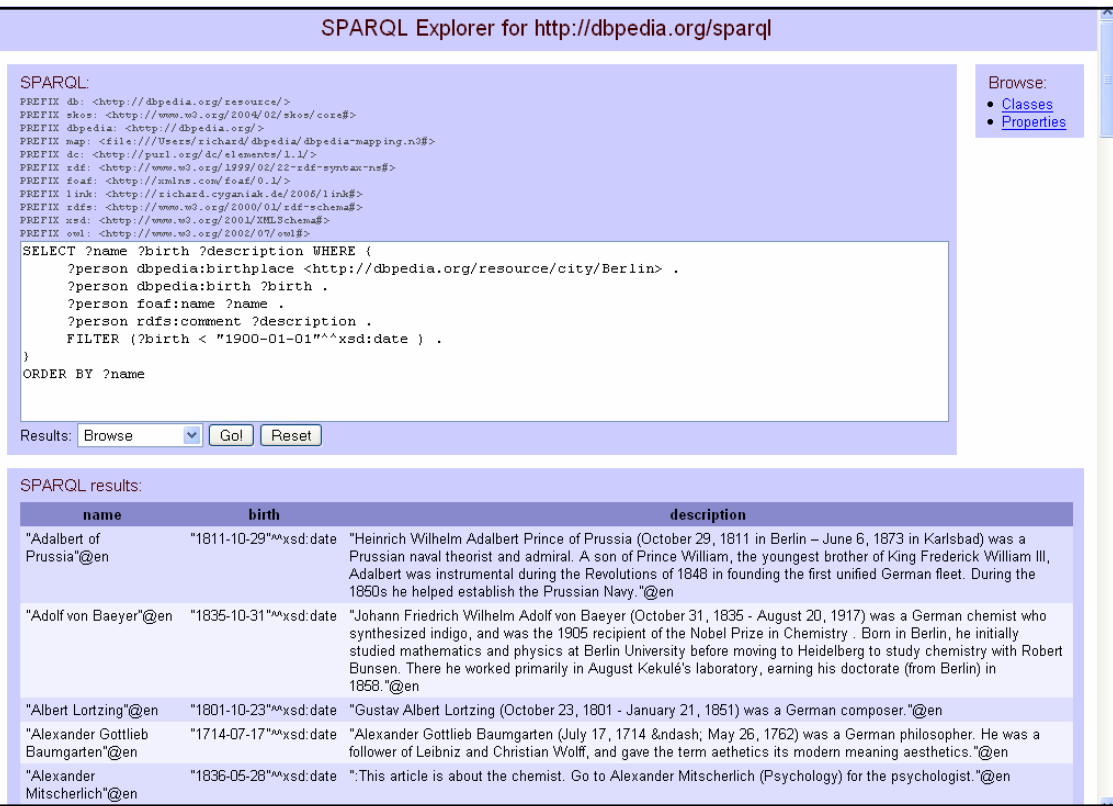

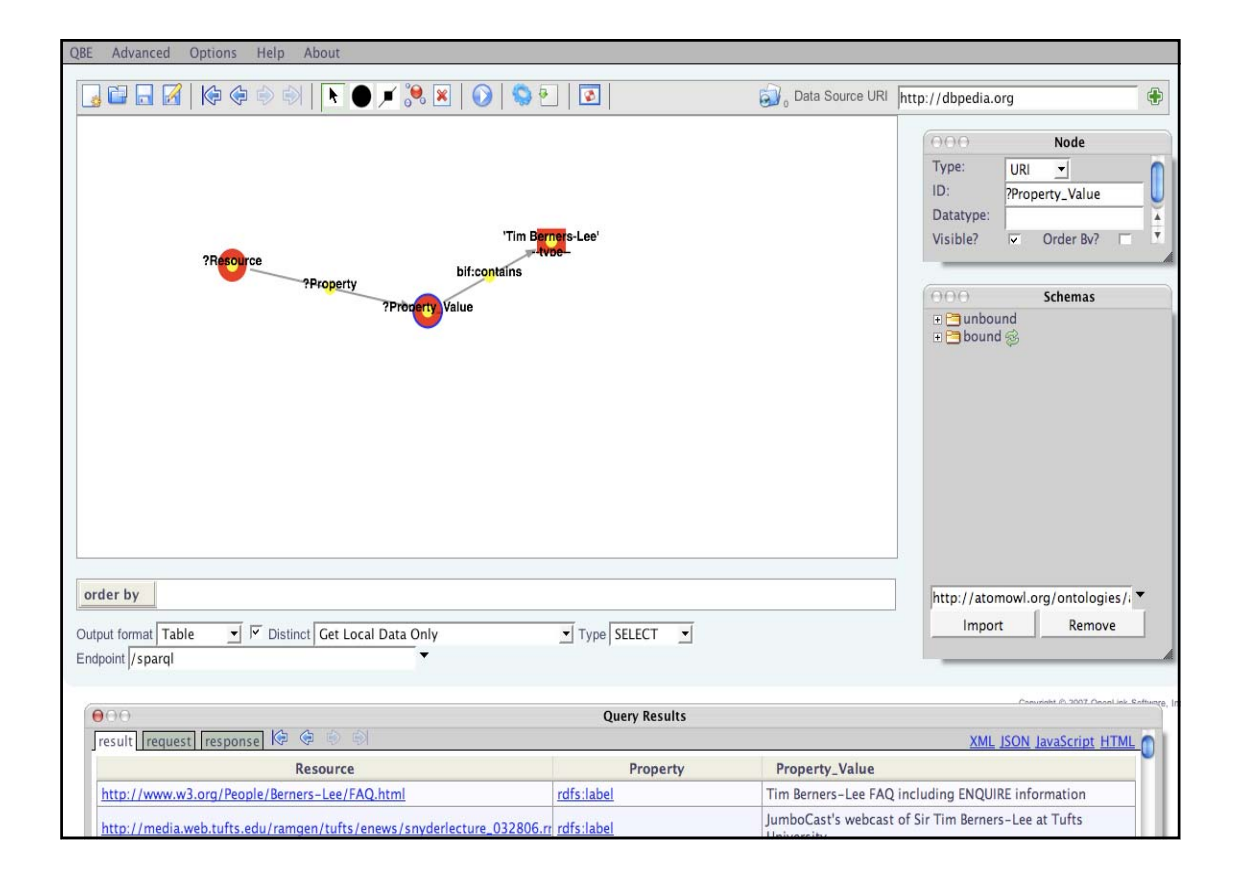

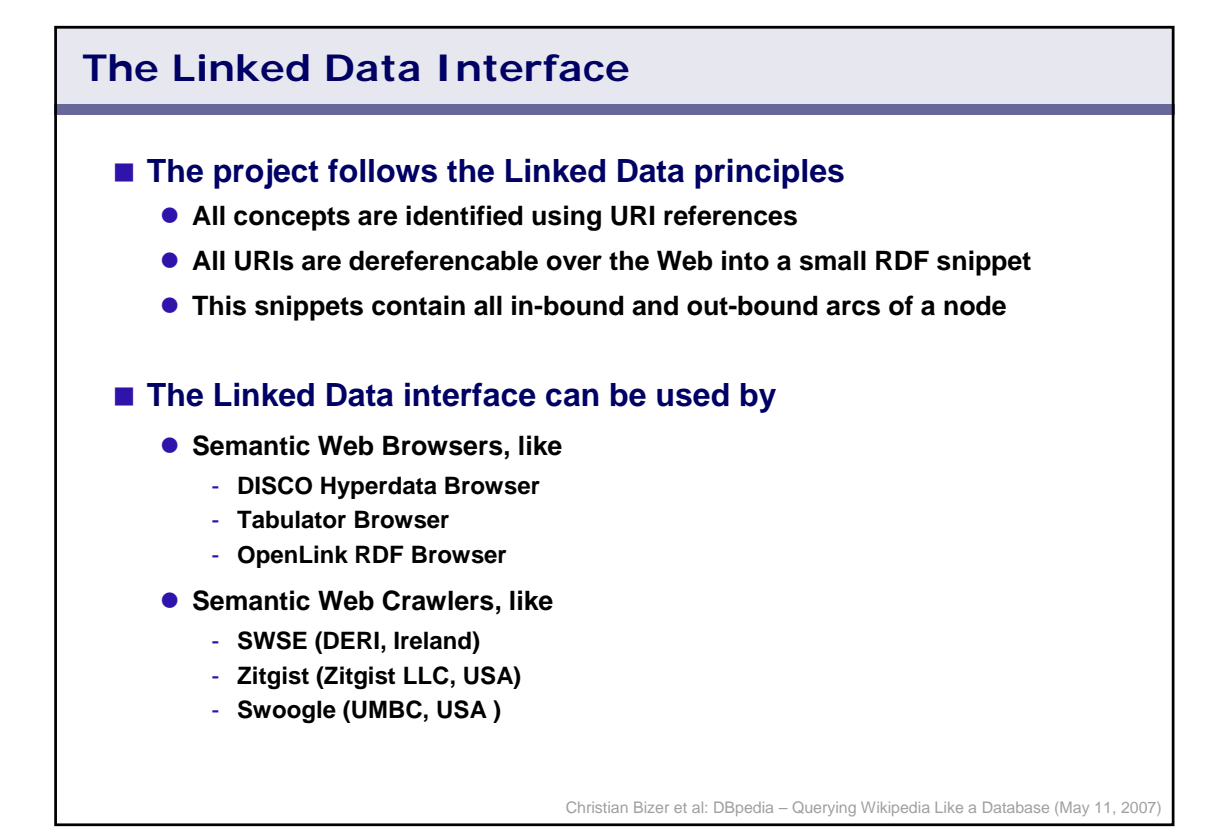

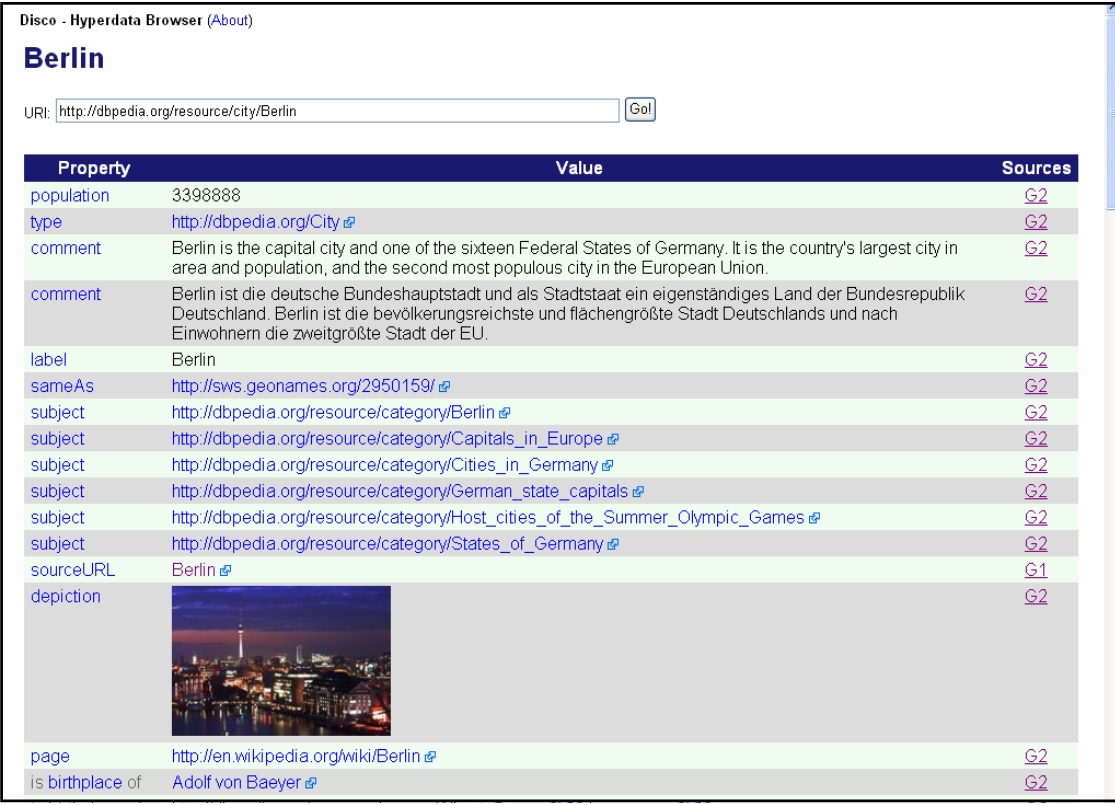

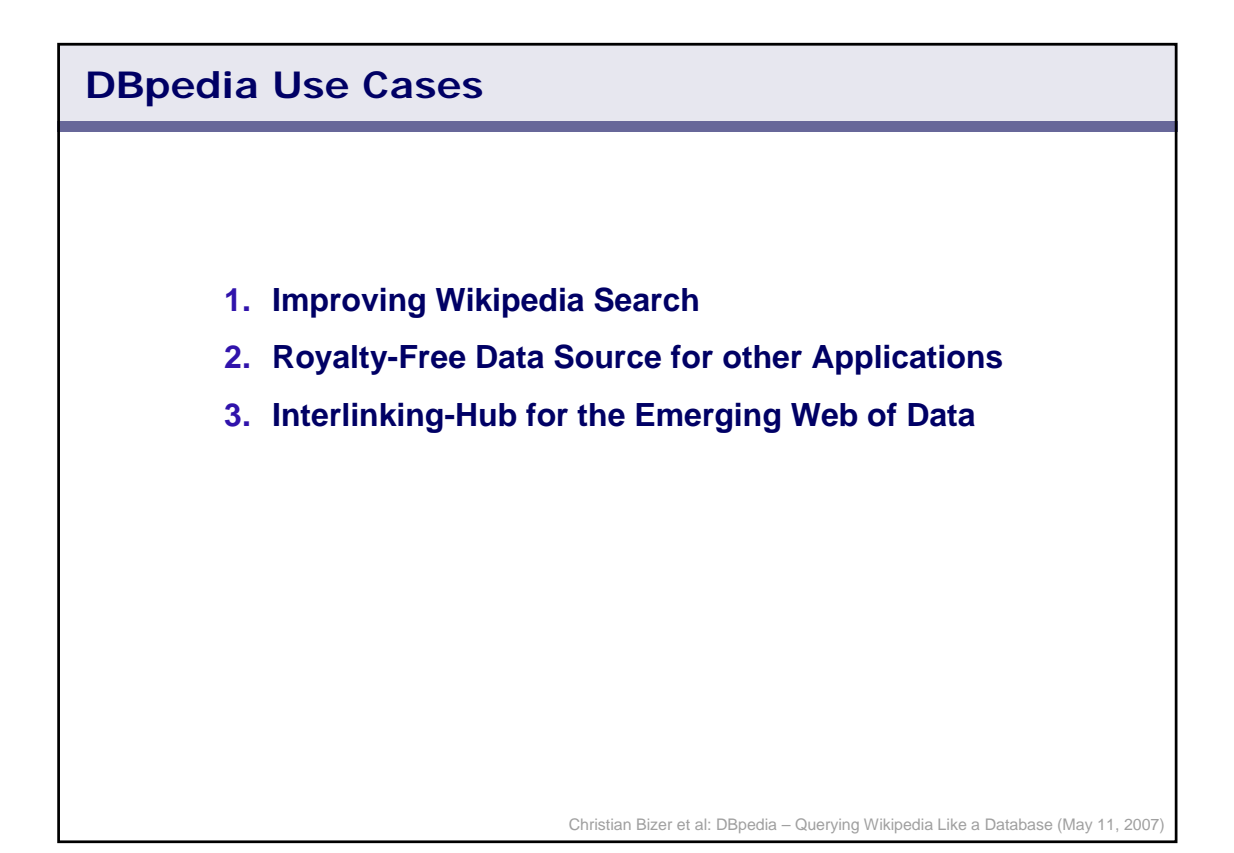

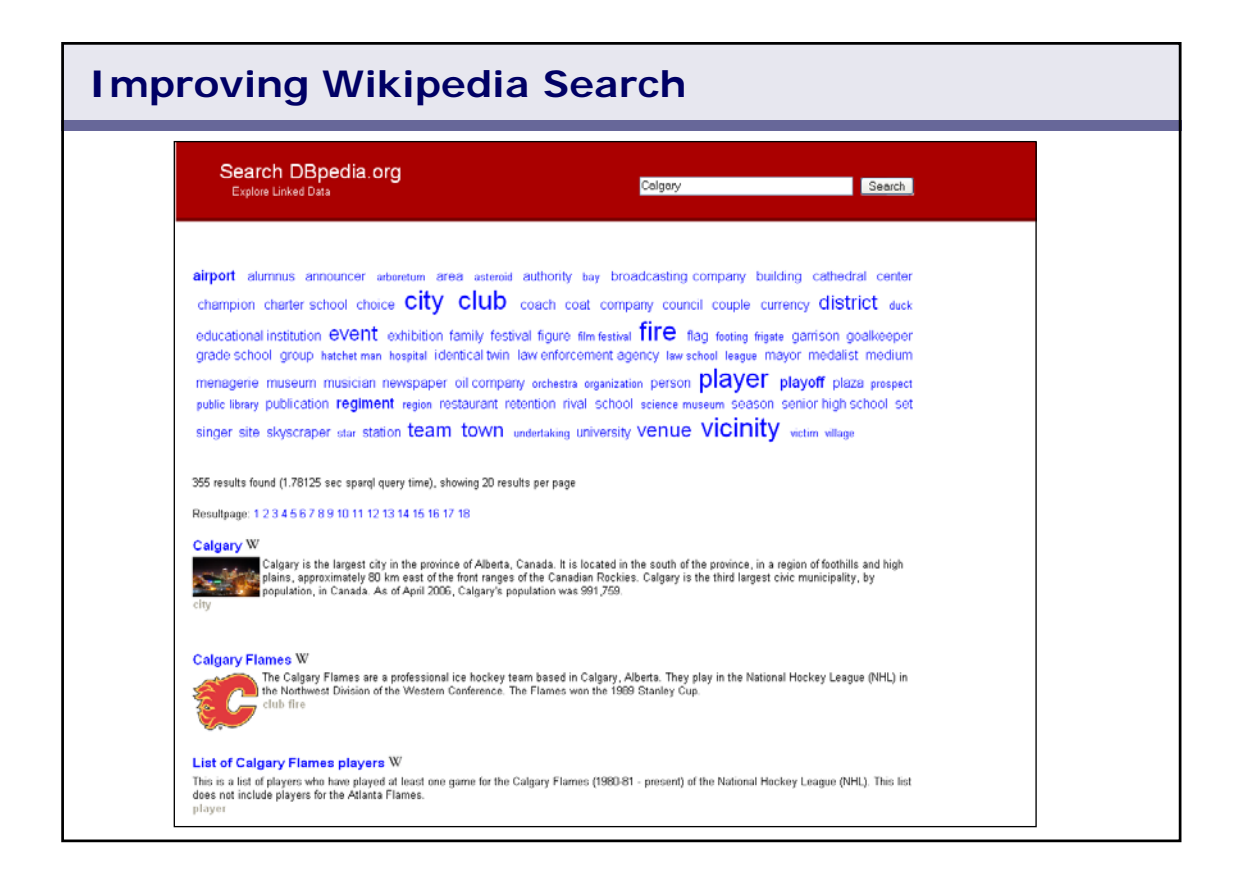

## **Improving Wikipedia Search**

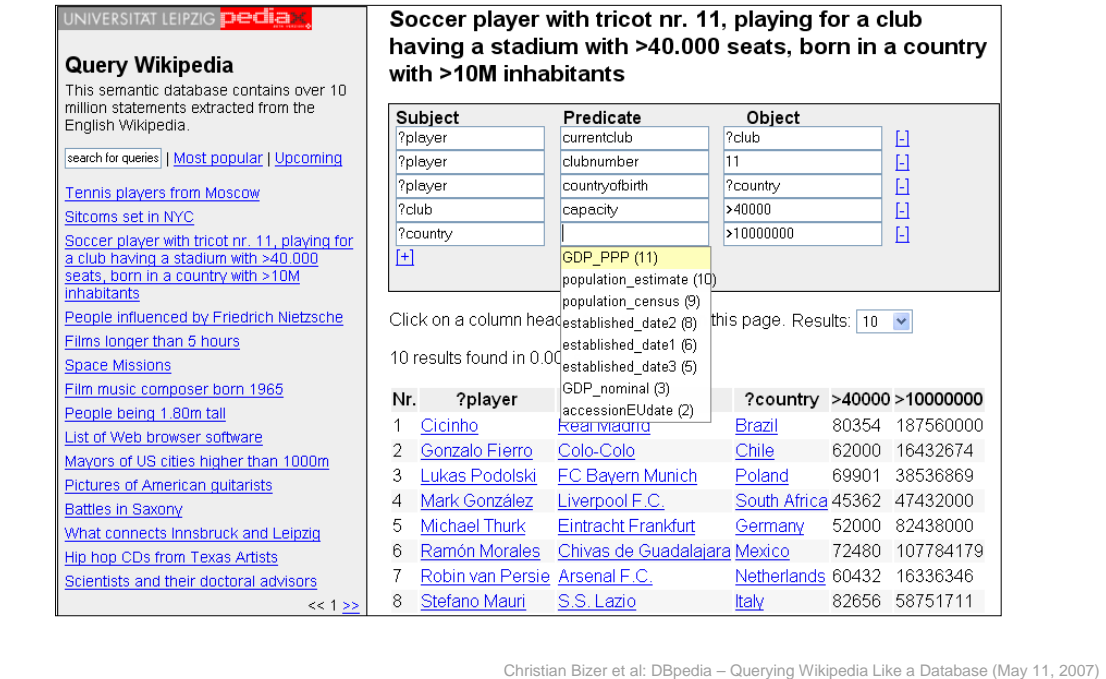

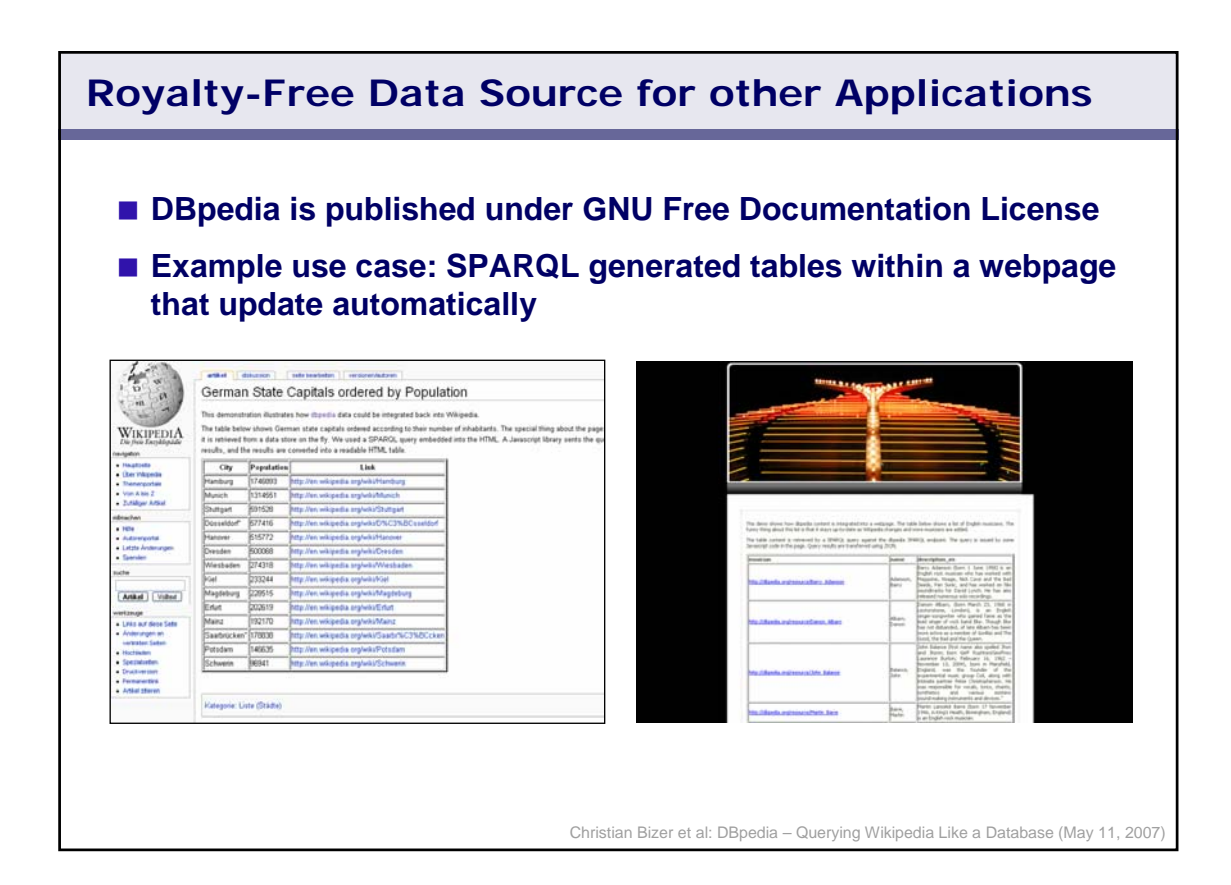

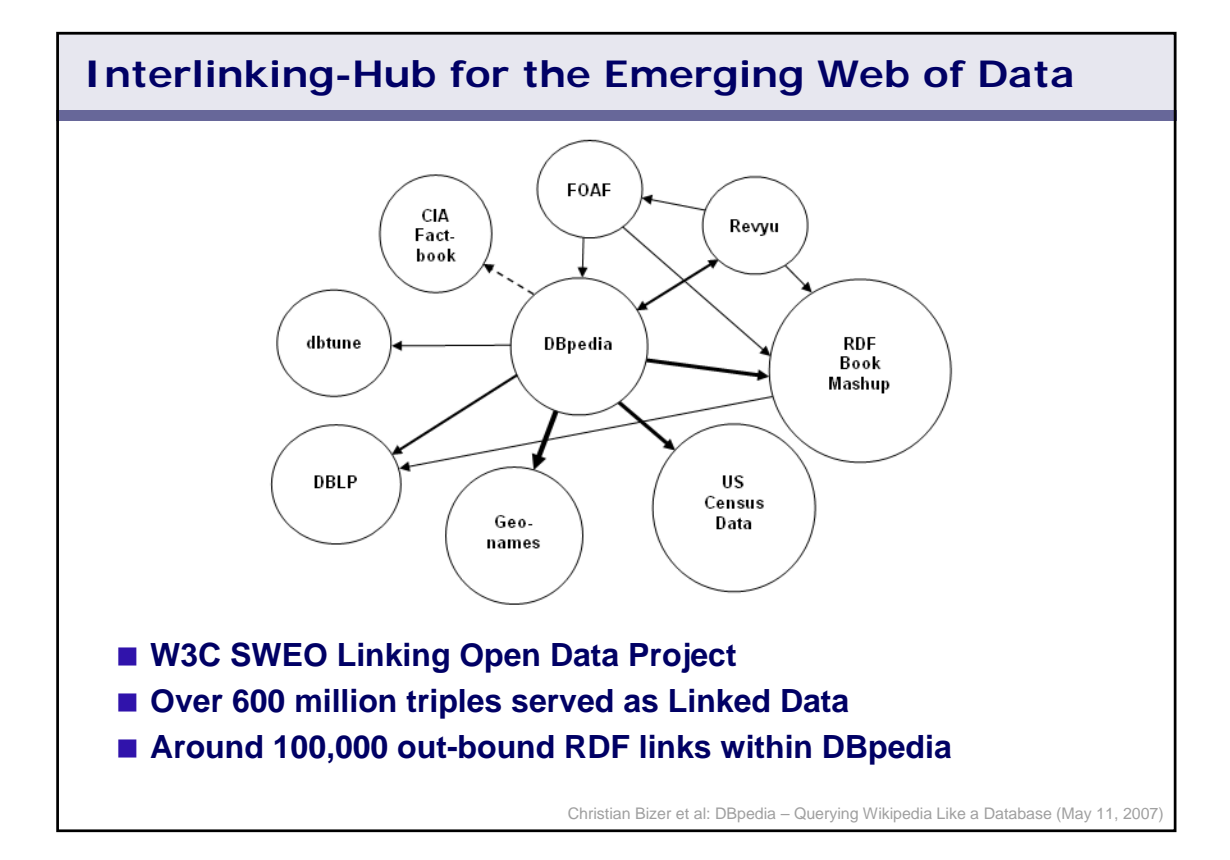

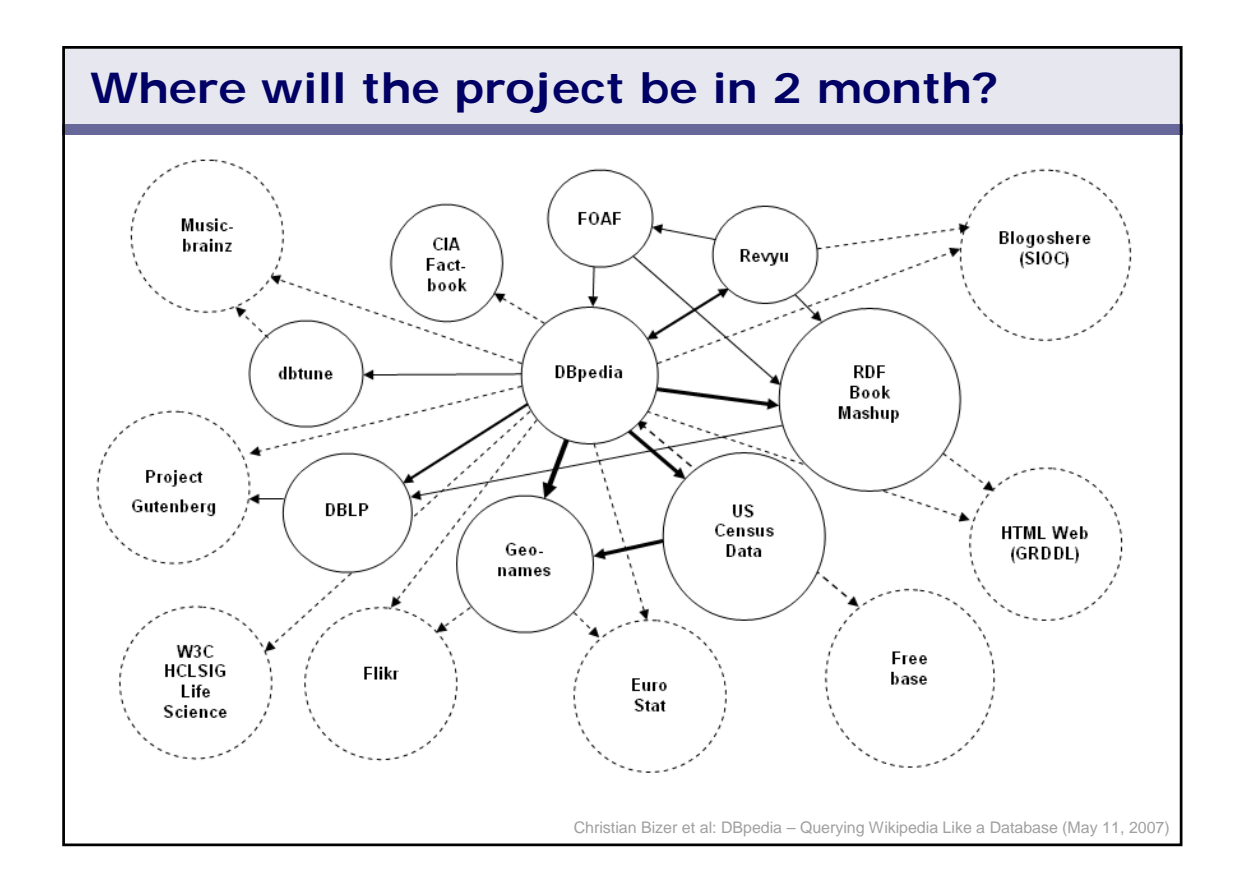

## **Participating in the Linking Open Data Project Wiki Page** z **http://esw.w3.org/topic/SweoIG/TaskForces/CommunityProjects/ LinkingOpenData Mailing List** z **http://simile.mit.edu/mailman/listinfo/linking-open-data Participating in the project • Put your name on the Wiki page • Subscribe to the mailing list • Talk to Kingsley Idehen, Tom Heath or me here at WWW2007 • Publish and interlink open data**

### **Example RDF Links**

### **Out-Bound RDF Link**

**<http://dbpedia.org/resource/Berlin> owl:sameAs <http://sws.geonames.org/2950159> .** 

**<http://dbpedia.org/resource/Tim\_Berners-Lee> owl:sameAs <http://www4.wiwiss.fu-berlin.de/dblp/resource/person/100007> .** 

### **In-Bound RDF Links**

**<http://www.w3.org/People/Berners-Lee/card#i> owl:sameAs <http://dbpedia.org/resource/Tim\_Berners-Lee> .**

**<http://richard.cyganiak.de/foaf.rdf#cygri> foaf:topic\_interest <http://dbpedia.org/resource/Semantic\_Web> .**

Christian Bizer et al: DBpedia – Querying Wikipedia Like a Database (May 11, 2007)

Christian Bizer et al: DBpedia – Querying Wikipedia Like a Database (May 11, 2007)

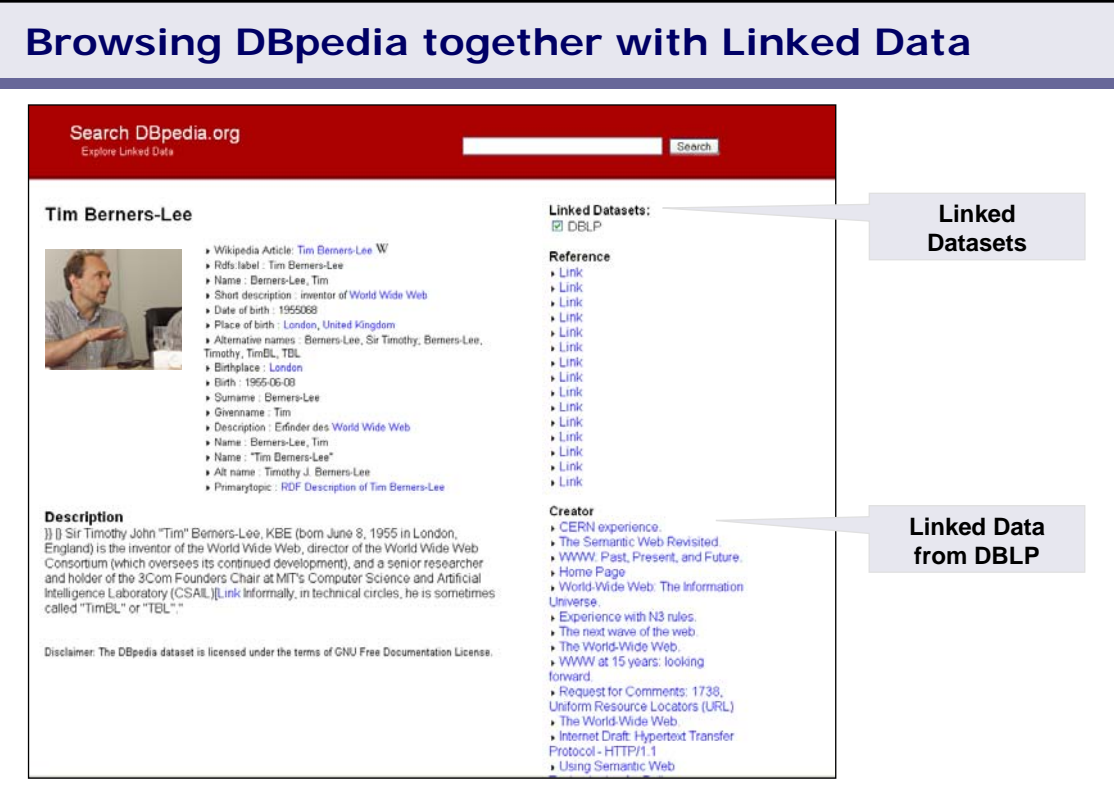

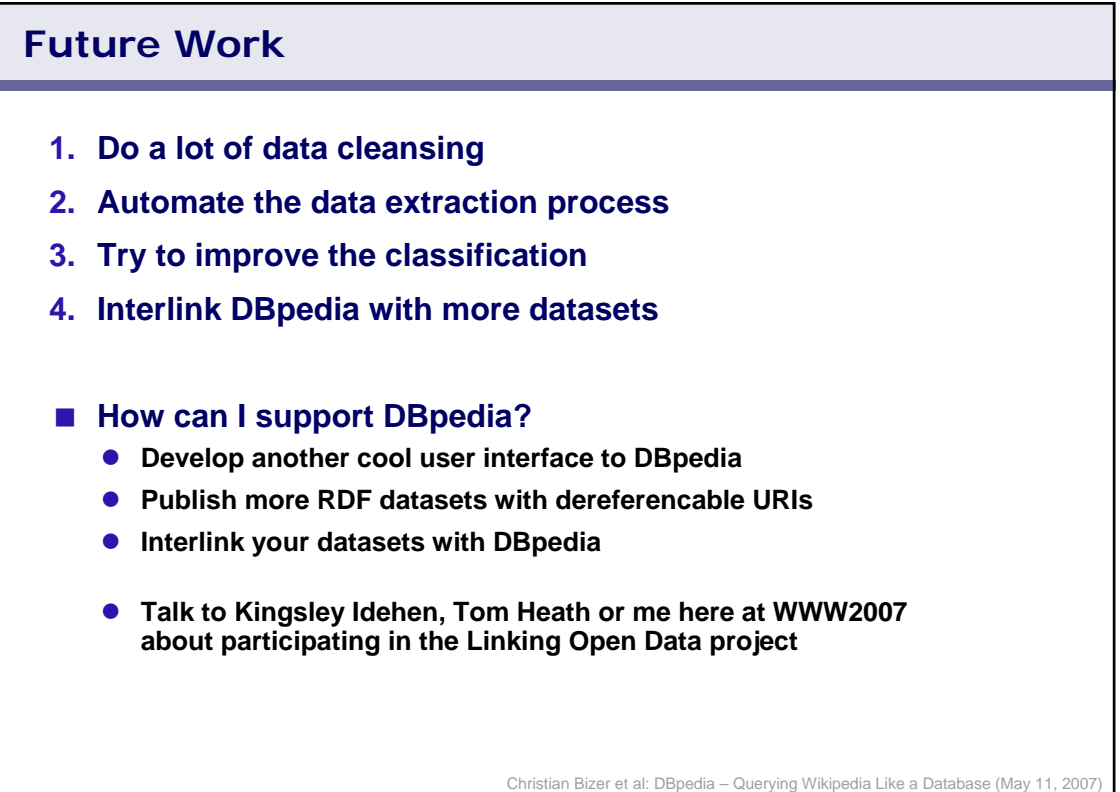

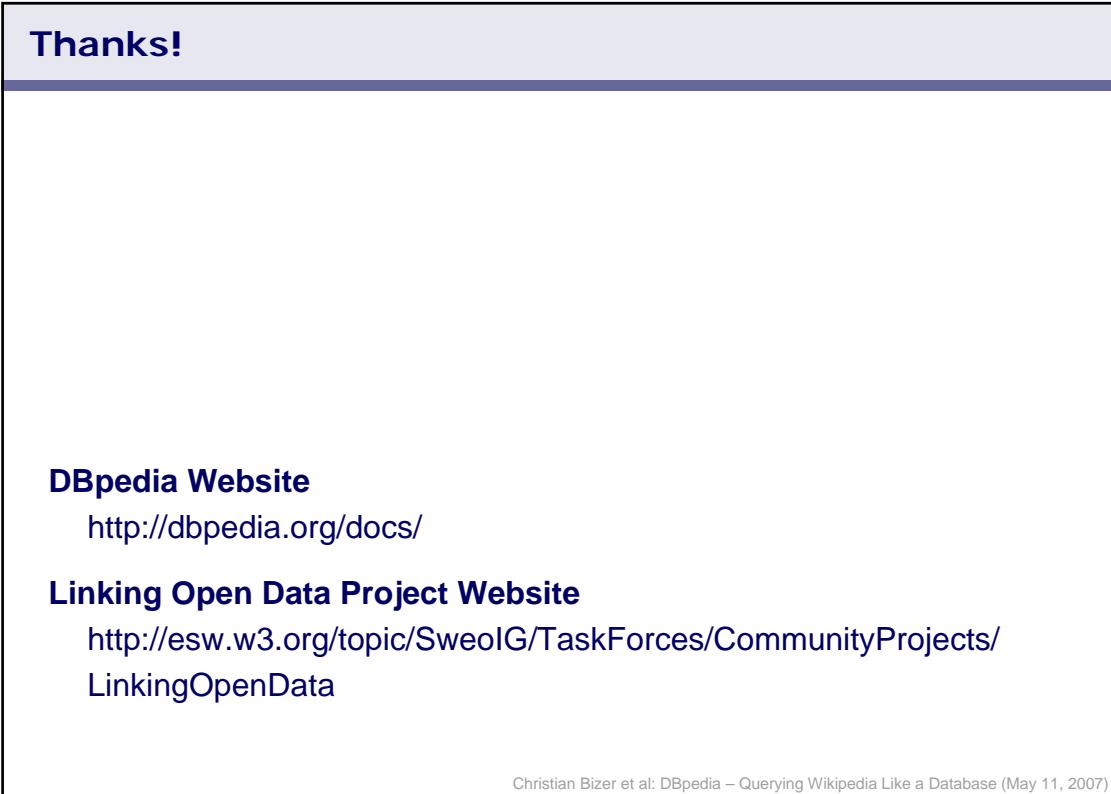